# trimAl

# Opis

trimAl je alat za automatizirano uklanjanje lažnih sekvenci ili loše usklađenih regija iz poravnanja više sekvenci. trimAl može uzeti u obzir nekoliko parametara, pojedinačno ili u više kombinacija, kako bi odabrao najpouzdanije položaje u poravnanju. Oni uključuju udio nizova s razmakom, razinu sličnosti ostataka i, ako je dano nekoliko poravnanja za isti skup nizova, razinu dosljednosti stupaca među poravnanjima. Štoviše, trimAl može ručno odabrati skup stupaca koji će biti uklonjeni iz poravnanja.

# Dostupne verzije

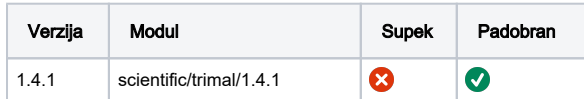

### Službena dokumentacija

<http://trimal.cgenomics.org/>

### Primjer

Primjer:<https://github.com/inab/trimal/tree/trimAl/dataset>

```
#!/bin/bash
#PBS -N trimal-test
#PBS -q cpu
cd $PBS_O_WORKDIR
module load scientific/trimal/1.4.1
trimal.sh trimal -in example.068.AA.strNOG.ENOG411BE45.fasta -out example.
068.AA.strNOG.ENOG411BE45.fasta.trimmed
```